# **DocumentProperties.Author**

## **Description**

Sets or returns a  $string$  that is the name of the author that created this file.

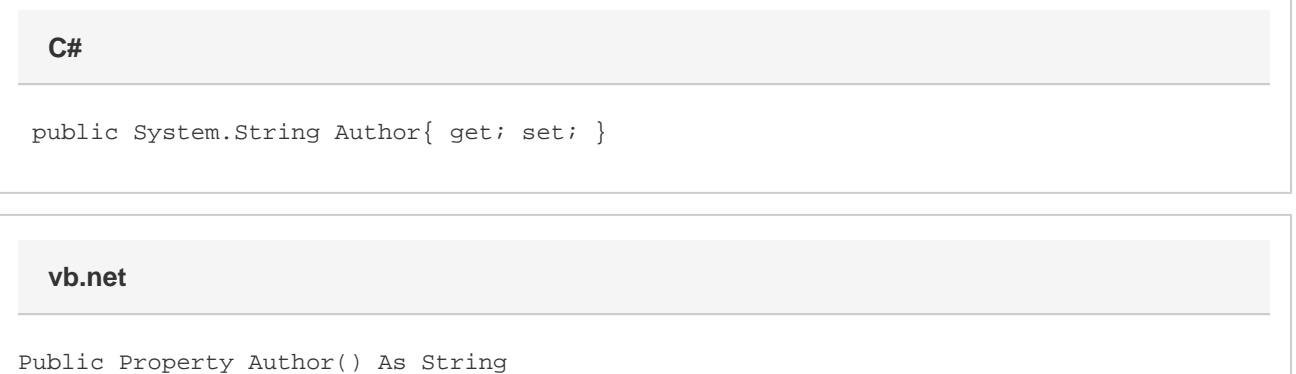

### **Remarks**

MS Word equivalent: File menu > Properties > Summary tab > Author:

## **Examples**

#### **C#**

 //--- Return Author string author = docProps.Author;

 //--- Set Author docProps.Author = "John Doe";

#### **vb.net**

 '--- Return Author Dim author As String = docProps.Author '--- Set Author docProps.Author = "John Doe"